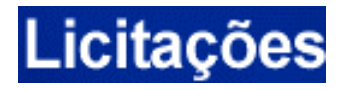

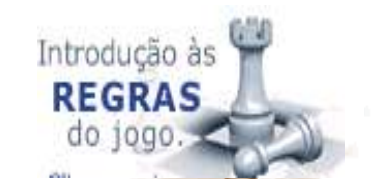

# **ORIENTAÇÕES PARA OS FORNECEDORES**

## *1.* **Utilizando o Licitações-e***:*

Para utilizar o Licitações-e, é necessário que o fornecedor faça sua adesão e cadastre seu(s) representante(s) conforme segue:

- I Se o fornecedor é correntista do Banco, deverá:
- dirigir-se à sua agência de relacionamento e solicitar seu registro no sistema;
- firmar termo de adesão ao regulamento; e
- nomear representante(s) (pessoa física), que será(ão) registrado(s) no sistema e reconhecido(s) como legítimo(s) para realizar(em) negócios em seu nome e sob sua responsabilidade (Termo de Nomeação de Representante). Nos casos em que ele(s) não seja(m) correntista(s) do Banco, deverá(ão) fornecer cópia de identidade, CPF e comprovante de residência.
- II Se o fornecedor não é correntista do Banco, deverá:
- dirigir-se a qualquer agência do Banco e solicitar seu registro no sistema;
- fornecer cópia do contrato social, do CNPJ e dos documentos pessoais dos sócios;
- firmar Termo de Adesão ao Regulamento; e
- nomear representante(s) (pessoa física), que será(ão) registrado(s) no sistema e reconhecido(s) como legítimo(s) para realizar(em) negócios em seu nome e sob sua responsabilidade (Termo de Nomeação de Representante). Nos casos em que ele(s) não seja(m) correntista(s) do Banco, deverá(ão) fornecer cópia de identidade, CPF e comprovante de residência.

Ao preencher o formulário disponível na Internet, o fornecedor fará apenas um **pré-cadastramento,** a ser enviado à agência de sua escolha, que fará contato, no prazo de 48 horas, para efetivar o cadastramento.

*O Termo de Adesão ao Regulamento e o Termo de Nomeação de Representante podem ser obtidos na página do sistema Licitações-e, na Internet, opção "Solicitação de* **Credenciamento** *no Licitações", ou diretamente nas agências do Banco.*

A partir do cadastramento, o usuário e seus representantes estarão habilitados para acessarem as funcionalidades que lhe couberem no sistema Licitações-e.

**O Licitações-e pode ser acessado pelos endereços bb.com.br, opção Licitações na área "salas de negócios" ou licitacoes-e.com.br.**

## *2.* **Quem pode participar do Licitações-e***:*

- § Setor Público, por intermédio de qualquer órgão, poderá registrar **ofertas de aquisição** de bens ou contratação de serviços.
- Os fornecedores do governo, pessoas físicas ou jurídicas, poderão registrar propostas e efetuar **lances de menor preço de venda.**

Essas operações são feitas por meio de transações específicas (tanto para o comprador quanto para o fornecedor), que exigem chave e senha pessoais.

## **3. Obtenção de chave e senha de acesso:**

O acesso ao Sistema é feito por meio da digitação da chave e senha pessoais. A senha **não** é da empresa fornecedora, é de responsabilidade da pessoa física que representa a empresa e deve ser mantida sob sigilo absoluto.

- Se o representante do fornecedor (a pessoa física que representa a empresa) é correntista do Banco, poderá, após o registro no sistema realizado pela agência utilizar a senha de oito dígitos gerada para acessar a conta-corrente pessoal na *Internet;*
- Se a empresa fornecedora é correntista do Banco e possui o Gerenciador Financeiro, o seu Administrador de Segurança poderá, após o registro da empresa no sistema realizado pela agência, gerar uma chave e senha de acesso para o(s) representante(s) da empresa; e
- Se a empresa fornecedora não utiliza o Gerenciador Financeiro e o seu representante (pessoa física) não for correntista do Banco, a chave e senha de acesso serão geradas pela Agência do Banco que cadastrar a empresa no sistema Licitações-e.

## *4.* **Vantagens para os fornecedores***:*

- § participação nas licitações públicas, sem a necessidade de deslocamentos;
- § acompanhamento da negociação, via *Internet*;
- § segurança; e
- linhas de crédito BB (BB Giro Rápido, Crédito a Fornecedor etc.).

## *5.* **Como funciona o Licitações-e***:*

O ambiente da negociação é na *Internet*. O órgão promotor da compra e os fornecedores interessados devem possuir infra-estrutura mínima (micro, acesso à *Internet*, e-mail). Porém, de qualquer lugar, onde exista um microcomputador ligado à Internet, poderão ser realizados procedimentos necessários à realização do evento eletrônico. O órgão público, previamente credenciado, registra no sistema, através da *Internet*, licitações para aquisição de bens e serviços. O processo envolve três fases:

- § **Pré-negociação:** o órgão promotor da compra inclui o edital (instrumento convocatório que estabelece condições de participação na licitação) no sistema Licitações-e e nomeia um funcionário responsável pela condução do processo eletrônico;
- § **Negociação:** os fornecedores credenciados e portadores de chave e senha de acesso participam, via *Internet*, incluindo propostas, ofertando lances e contraoferta no prazo determinado pelo edital.
- § **Fechamento**: Após o encerramento do prazo estipulado no edital, o órgão promotor da compra homologa o vencedor e encerra a disputa. As demais atividades são realizadas entre o órgão público e o fornecedor vencedor, através dos tradicionais meios de comunicação.

## *6.* **Modalidades***:*

## **Pregão Eletrônico:**

O Pregão Eletrônico é a modalidade de licitação que permite a aquisição de bens e serviços comuns, independentemente do valor estimado para a contratação, onde a disputa de preços entre os fornecedores ocorre em sessão pública denominada "sessão virtual", com a utilização dos recursos da tecnologia de informação e da Internet.

Reunidos virtualmente, por meio de computadores conectados à Internet, em horário de referência (horário de Brasília) estabelecido em edital de convocação, o pregoeiro do ente público e os representantes dos fornecedores promovem negociação direta mediante oferecimento de propostas e lances sucessivos com valores sempre inferiores ao seu último lance que tenha sido registrado no Sistema, até a proclamação de um vencedor.

Em resumo, um pregão eletrônico é realizado da seguinte forma:

- O ente público interessado na aquisição de bens ou serviços comuns, inclui o Edital de compra no sistema Licitações-e, com prazo para apresentação de propostas pelos interessados não inferior a 8 dias úteis, contados a partir da publicação do aviso e nomeia o pregoeiro responsável pela condução do evento licitatório;
- Os fornecedores interessados em participar do certame, portadores de chave e senha de acesso, incluem, via Internet, propostas iniciais compatíveis com a realidade do mercado e de conformidade com os requisitos definidos no Edital. As propostas são arquivadas de forma criptografada no Sistema, garantindo o sigilo absoluto das transações;
- O ente público, em dia e hora estabelecidos no Edital, faz a abertura virtual das propostas iniciais enviadas pelos fornecedores interessados em participar da licitação. Abertas as propostas, é identificado o melhor valor ofertado;
- Os fornecedores, também em dia e hora estabelecidos no Edital, acessam a "sala virtual de disputa", via Internet, e ofertam lances sucessivos, em tempo real, de valores decrescentes, partindo sempre do menor preço identificado nas propostas iniciais, até que o lote seja arrematado pelo participante que ofereceu o menor preço;
- Encerrada a fase de disputa, o ente promotor da compra, após análise da documentação e amostras (se for o caso), declara o vencedor. A partir desse momento, os fornecedores que ofereceram propostas iniciais, inclusive os que foram desclassificados na fase de abertura de propostas, poderão manifestar a intenção de interpor recurso, devidamente motivado;
- Após a fase de declaração do vencedor, e analisados os recursos interpostos, o pregoeiro ou a autoridade competente (nos casos que existir recurso) adjudica o vencedor e homologa a licitação. As demais atividades são realizadas entre o órgão público e o fornecedor vencedor. O processo de transferência do bem negociado ou a prestação do serviço contratado é de inteira e absoluta responsabilidade do comprador e do fornecedor, não cabendo ao Banco do Brasil qualquer participação ou responsabilidade.

## **Dispensa de Licitação**

A Dispensa de licitação encontra amparo no Inciso II do art.24 da Lei 8.666/1993. Pode ser realizada de duas formas:

## **Elispensa de Licitação com disputa EM Sessão Pública**

O funcionamento dessa opção é similar a do pregão eletrônico, sendo destinada aos órgãos e entidades públicas que desejarem realizar compra por dispensa de licitação utilizando dos mesmos procedimentos do pregão eletrônico;

## • **Dispensa de Licitação com disputa SEM Se ssão Pública**

Os fornecedores poderão oferecer suas propostas iniciais de acordo com a hora e a data previstas no edital. Durante o período disponibilizado para acolhimento de propostas, os proponentes podem efetuar novos lances, comparando os valores e condições já registradas por outros licitantes. No horário especificado no edital, as propostas serão abertas, podendo o pregoeiro adjudicar ou não o objeto para aquela que atender aos requisitos exigidos no edital.

## **Cotação Eletrônica de Preços – Proposta Única**

Permite a aquisição de bens de pequeno valor dispensados de licitação. Durante o período disponibilizado para o acolhimento de propostas, os fornecedores oferecerão propostas únicas. No horário divulgado, as propostas são abertas e o pregoeiro poderá adjudicar ou não o objeto para aquele que ofertou o menor preço e que atenda suas especificações.

### **Convite com Disputa EM Sessão Pública**

Permite que a unidade administrativa do órgão público (desde que essa modalidade seja autorizada por lei) escolha e convide, no mínimo, três fornecedores do objeto licitado. Os procedimentos relativos à participação dos fornecedores escolhidos no registro de propostas e no oferecimento de lances na sala de disputa seguem os mesmos princípios do Pregão com disputa em sessão pública.

## *7.* **Informações importantes***:*

- Uma mesma pessoa pode representar mais de um fornecedor;
- Um fornecedor pode ter mais de um representante;
- O credenciamento do fornecedor no Licitações-e não dispensa a entrega da documentação relativa à habilitação legal para participação em licitações; ele apenas permite o acesso às licitações no ambiente virtual criado pelo Banco. Os fornecedores continuam a manter a documentação legalmente exigida pela entidade licitante;
- § A responsabilidade pela indicação do representante e sua exclusão é do fornecedor;
- § Quando a vigência da representação extinguir-se, o fornecedor deverá renová-la ou nomear outro representante em qualquer agência do Banco (o Termo de Nomeação de Representante do Fornecedor poderá ser obtido na opção Solicitação de credenciamento no Licitações-e ou na própria agência);
- § A responsabilidade pelo valor dos lances é do fornecedor, estando sujeito às sanções previstas em lei;
- O pregoeiro interage com os fornecedores, sem qualquer interferência do Banco do Brasil; e

■ O licitante será responsável por todas as transações que forem efetuadas em seu nome no sistema eletrônico, assumindo como firme e verdadeiras suas propostas e lances.

## *8.* **Configuração de software necessária para acessar o Licitações***:*

Recomenda-se a utilização do *Explorer,* versão 5 ou superior, ou *Netscape Communicator*, versão 4.5 ou superior. A codificação (criptografia) deve ser de 128 bits.

## **Observações**:

**I** A configuração Java VM ou Microsoft VM deverá ter ativados todas os seus "check box". Para tanto, na barra de ferramentas do Explorer acesse: Ferramentas/Opções da Internet/Avançado/Java VM ou Microsoft VM. Para a versão 6.0 do Internet Explorer deverá ter desativado o "check box" sobre o item Java Sun, caso apresentada; e

**II** O Internet Explorer 6 instalado no Windows XP não possui a Máquina Virtual Java instalada. Para a sua instalação e/ou atualização com referência a outras versões do Windows, acesse o portal do BB e na área **Encontre o que você precisa...(**barra superior da página) escolha a opção **Segurança**. Na próxima página, acesse o menu **Teclado Virtual** e escolha a opção **Para instalar Máquina Virtual Java** e siga as orientações passo a passo.

## *9.* **Encaminhamento de Dúvidas dos usuários***:*

- § **Telefone 0800-785678, do BB RESPONDE.**
- § **Telefone 0800-729 0500, do Suporte Técnico.**

## *10.***Normativos legais***:*

- § **Lei 8.666/1993** Estabelece normas gerais sobre licitações e contratos administrativos pertinentes a obras, serviços (inclusive de publicidade), compras, alienações e locações no âmbito dos Poderes da União, dos Estados, do Distrito Federal e dos Municípios;
- § **Lei 10.520/2002** Institui, no âmbito da União, Estados, Distrito Federal e Municípios, nos termos do art. 37, inciso XXI, da Constituição Federal, modalidade de licitação denominada pregão, para aquisição de bens e serviços comuns;
- § **Decreto 5.450/2005** Regulamenta a modalidade de licitação denominada pregão, na forma eletrônica, para aquisição de bens e serviços comuns; e
- Outras leis estaduais ou municipais sobre o assunto.

**Agora que você já se inteirou das regras para participar do Licitações-e, vamos verificar, na prática, como se dá o acesso e conhecer as operações do sistema.**

## **LICITAÇÕES-e – Acesso e Roteiro para participar de evento licitatório**

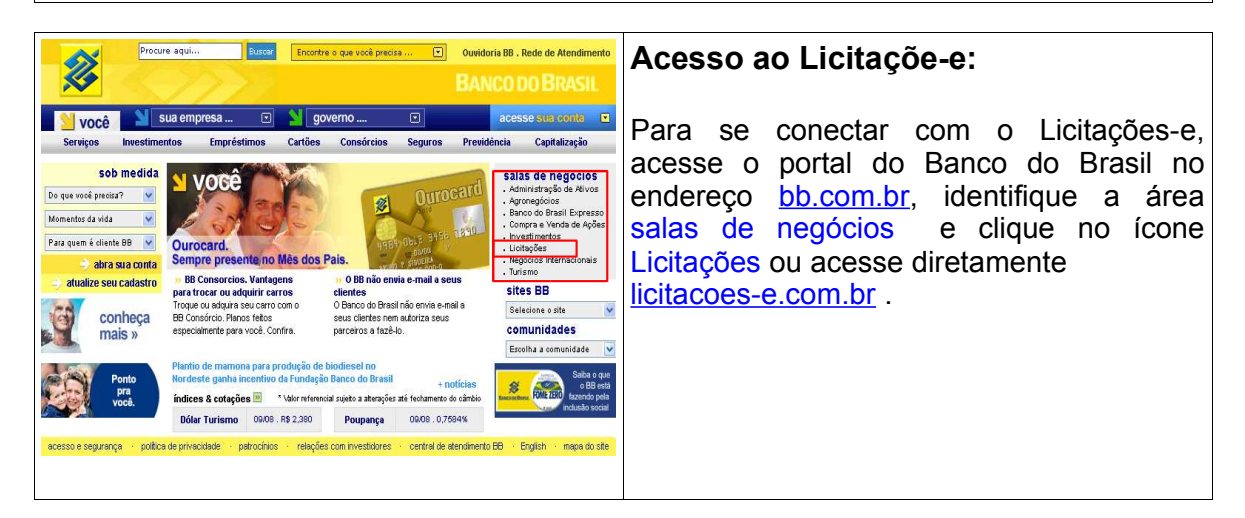

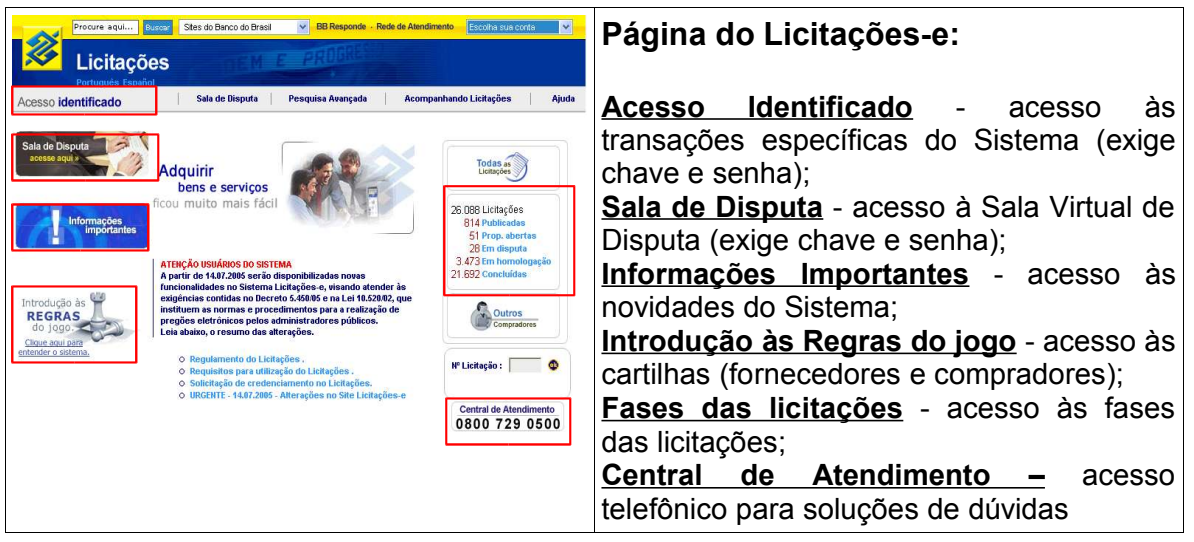

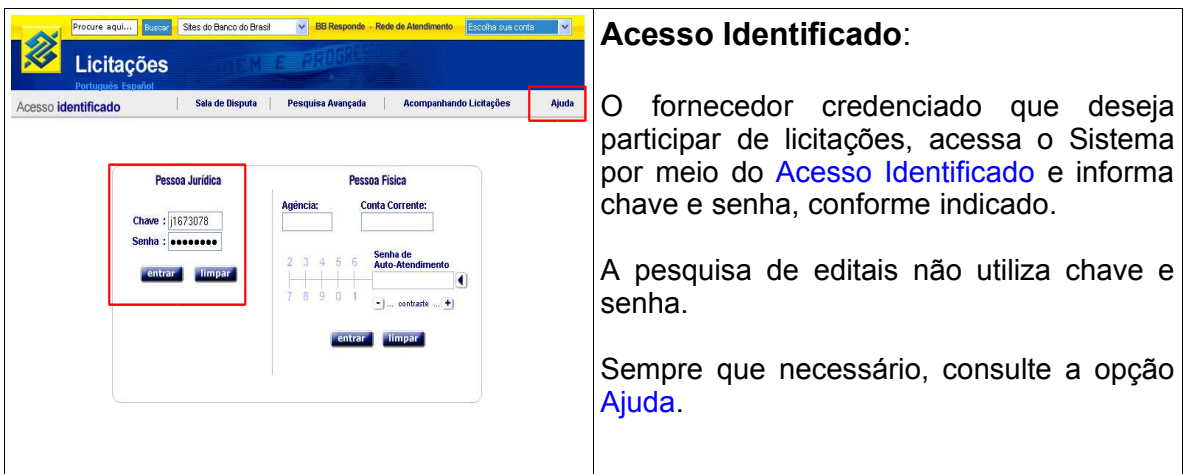

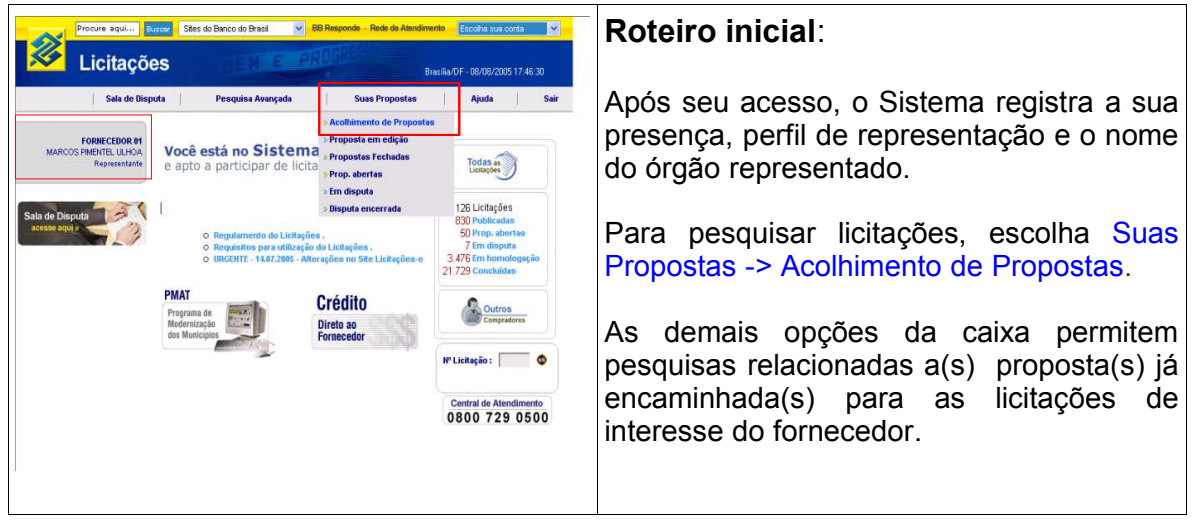

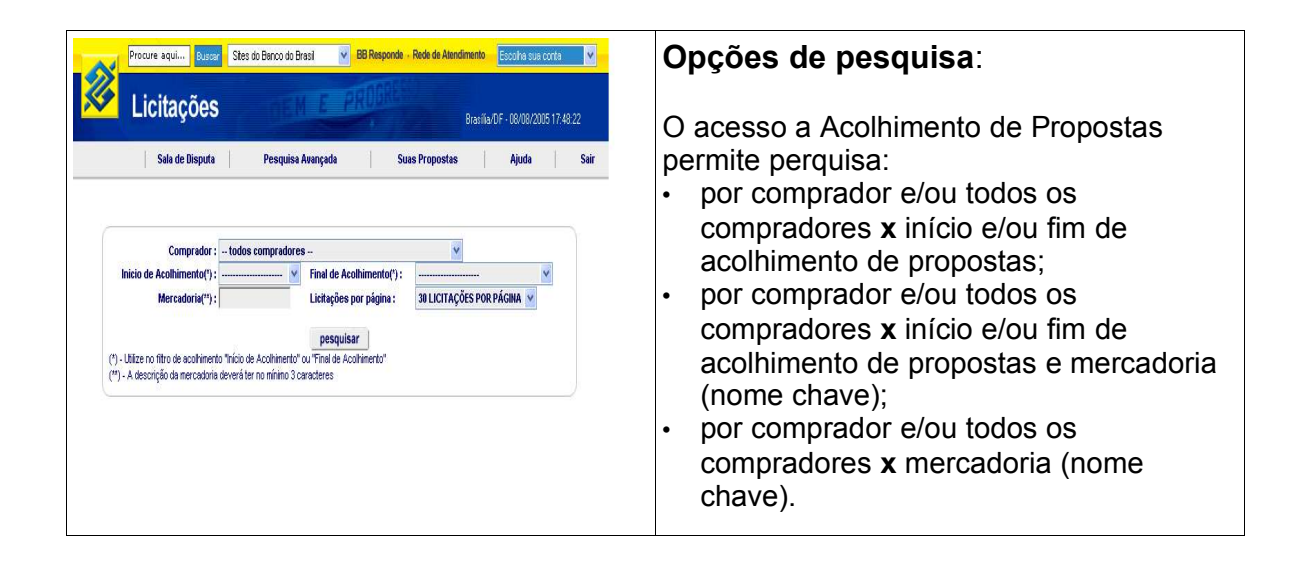

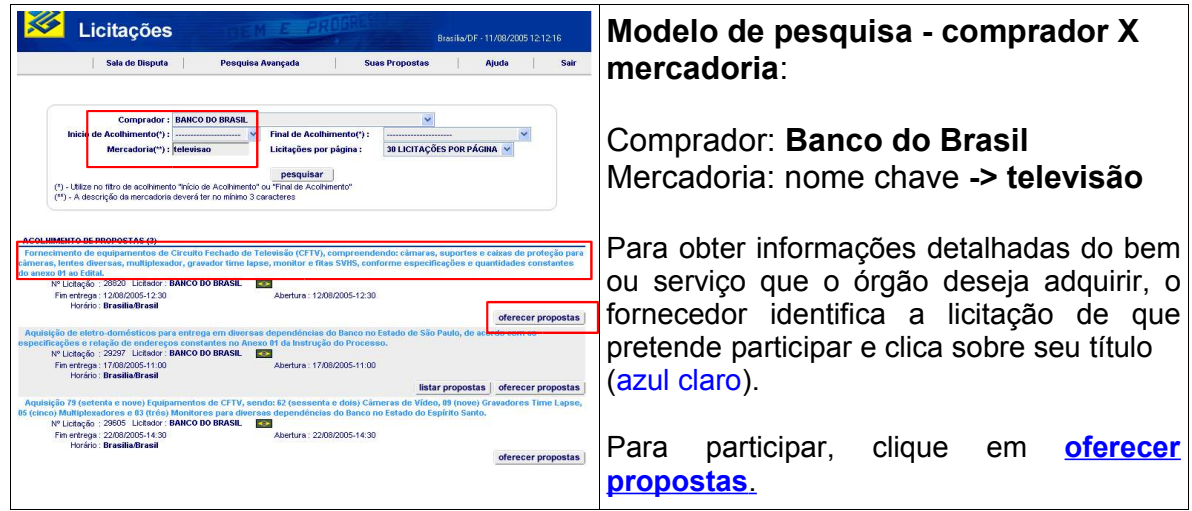

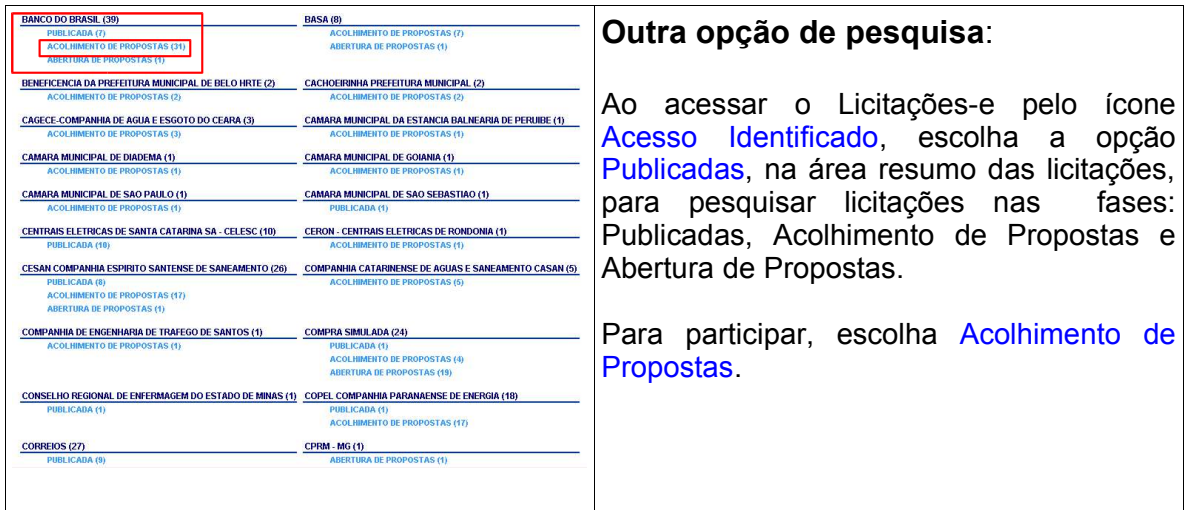

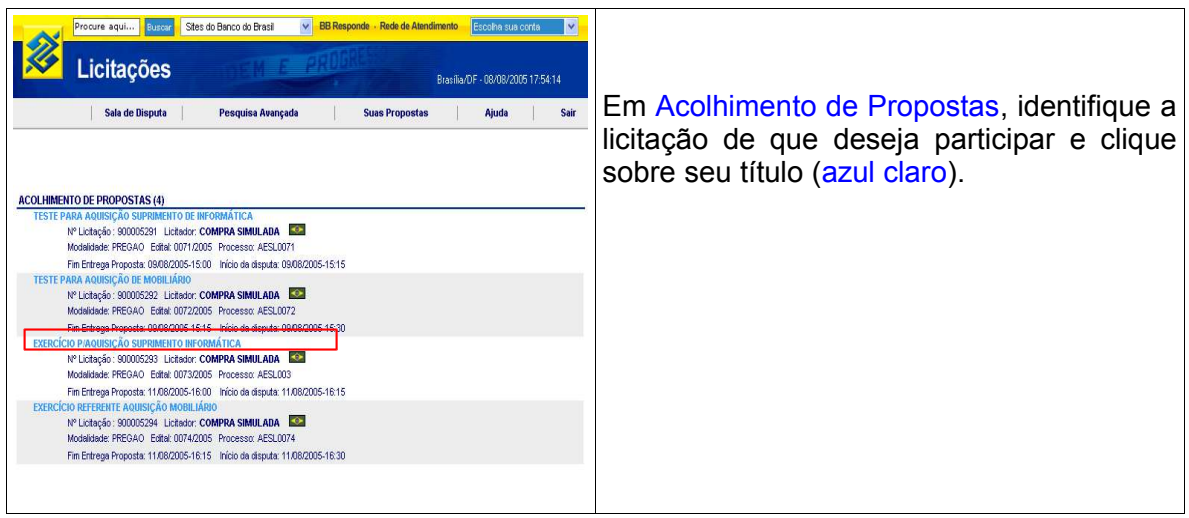

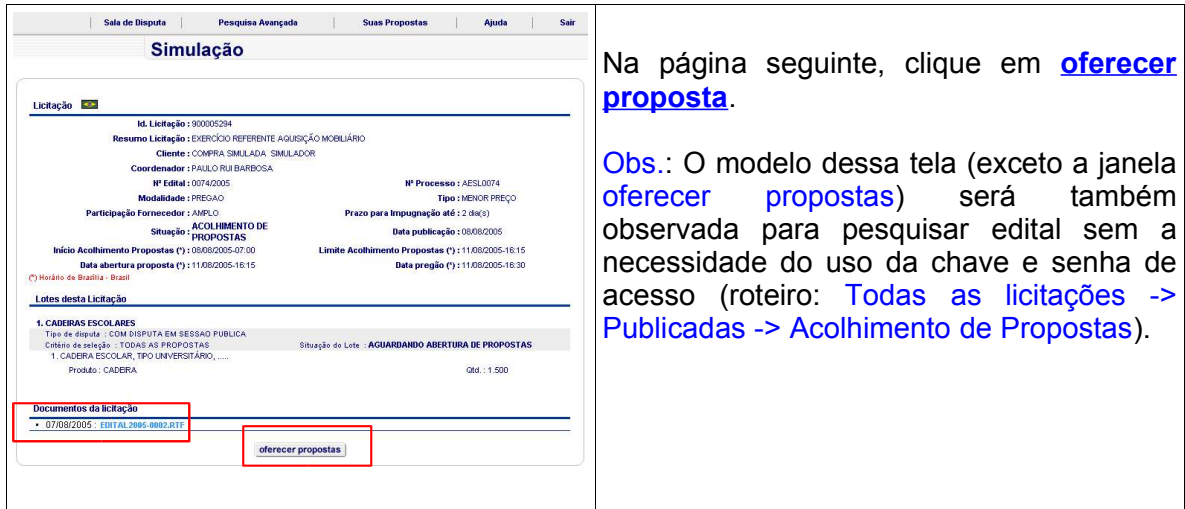

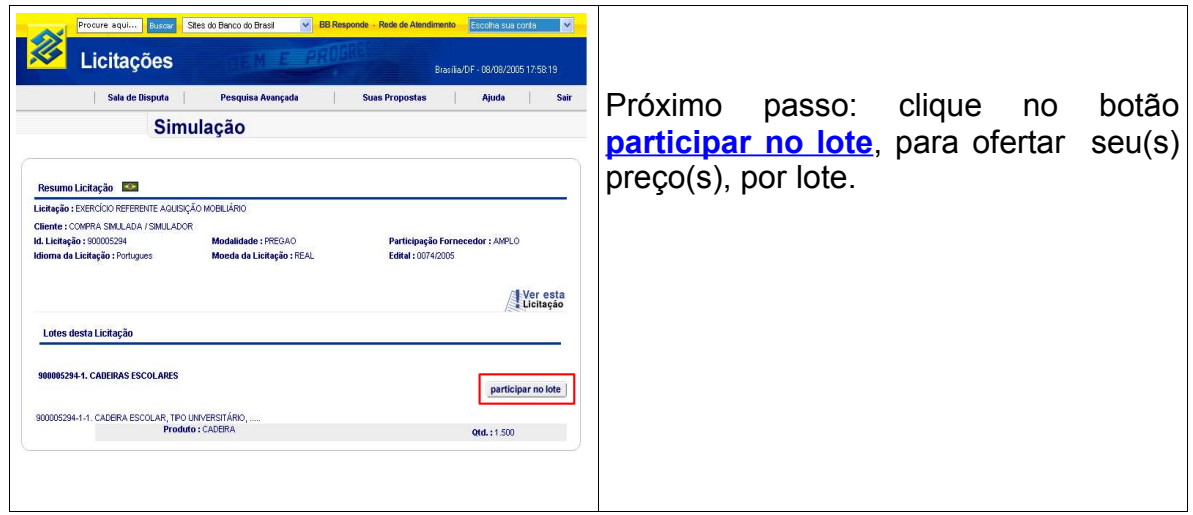

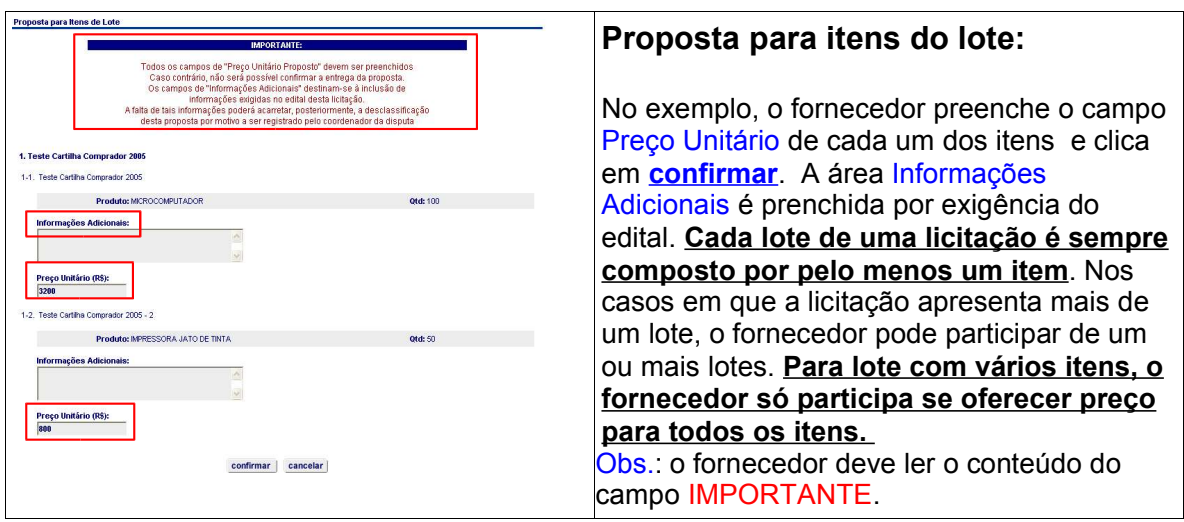

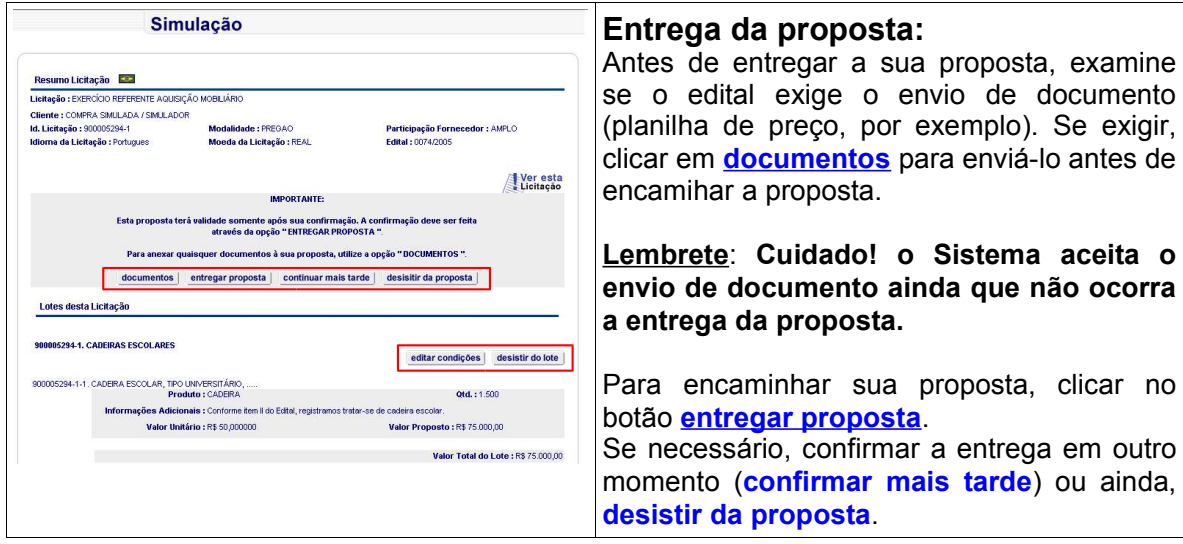

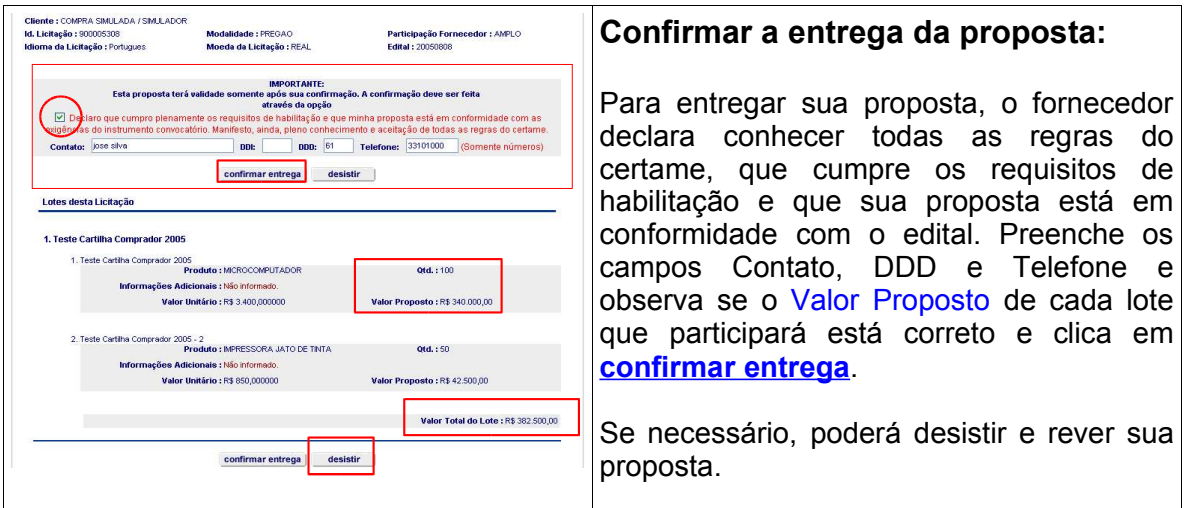

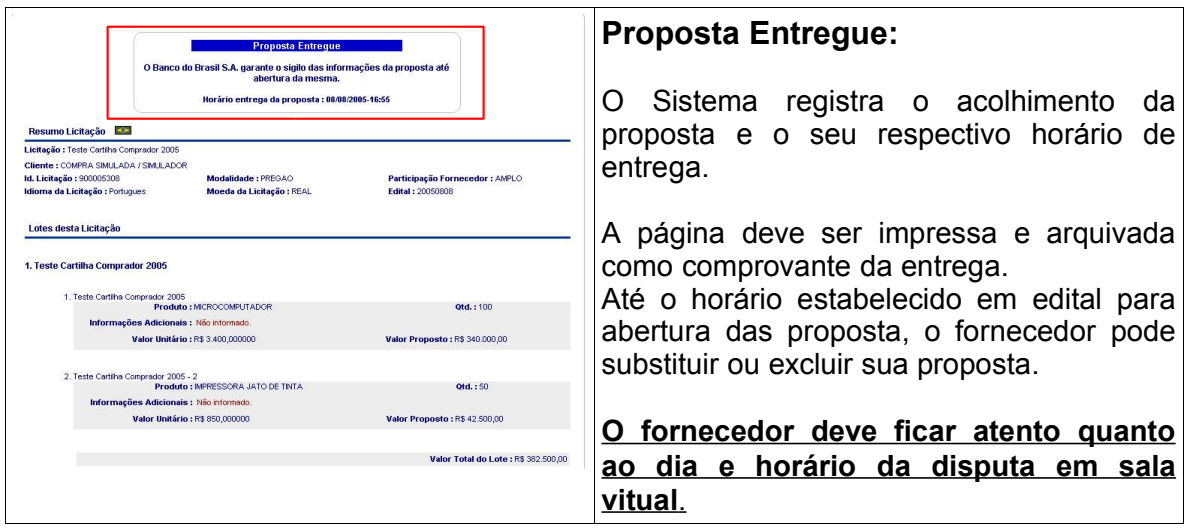

## **COMO PARTICIPAR DA FASE COMPETITIVA DO PREGÃO**

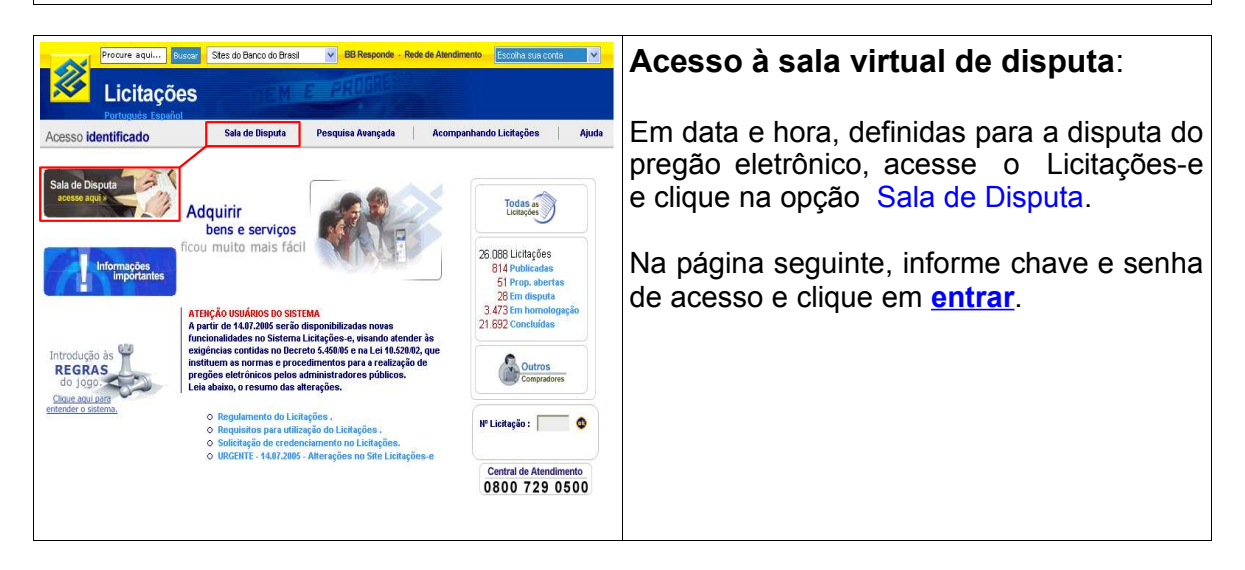

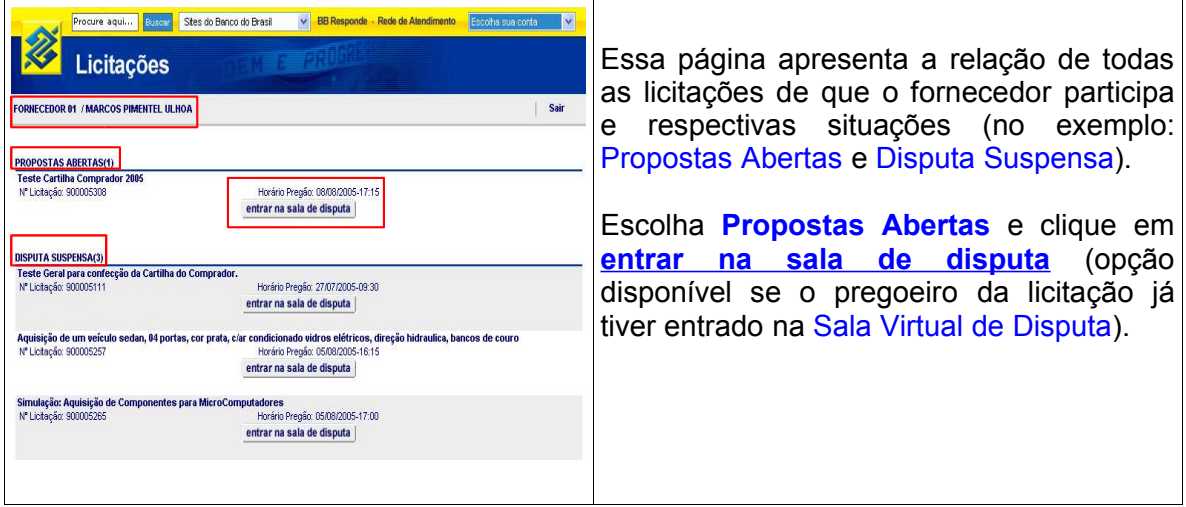

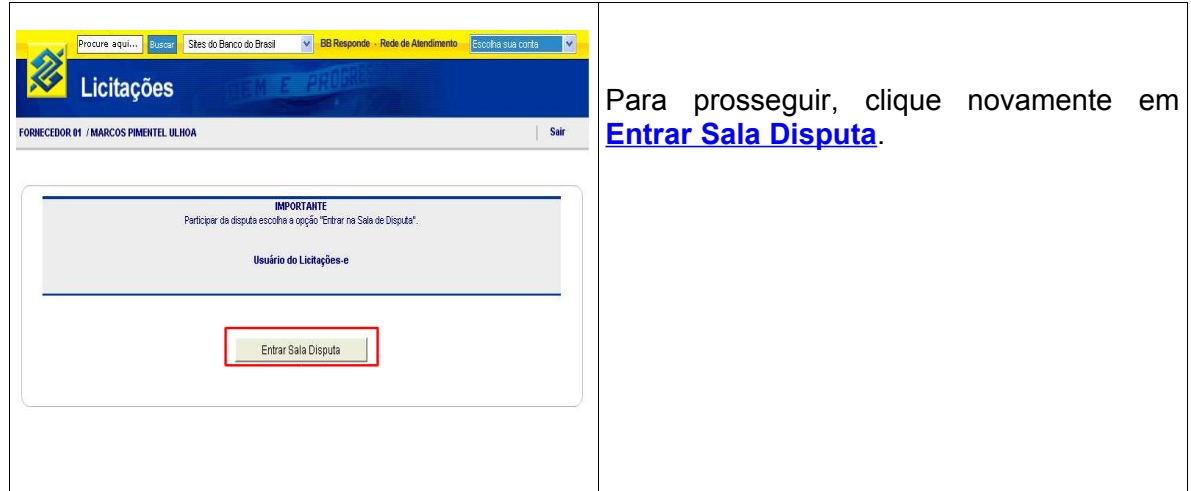

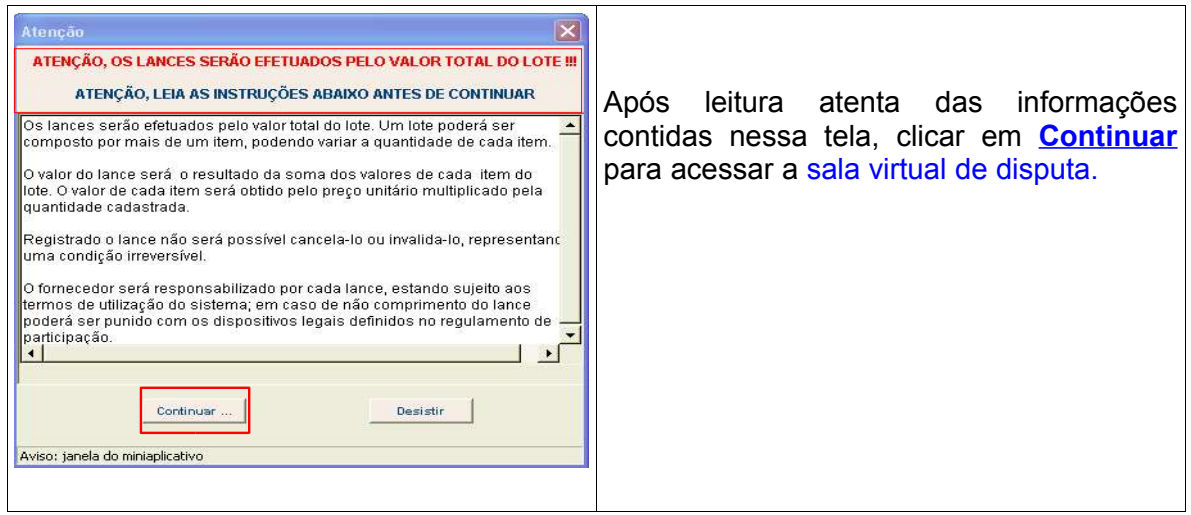

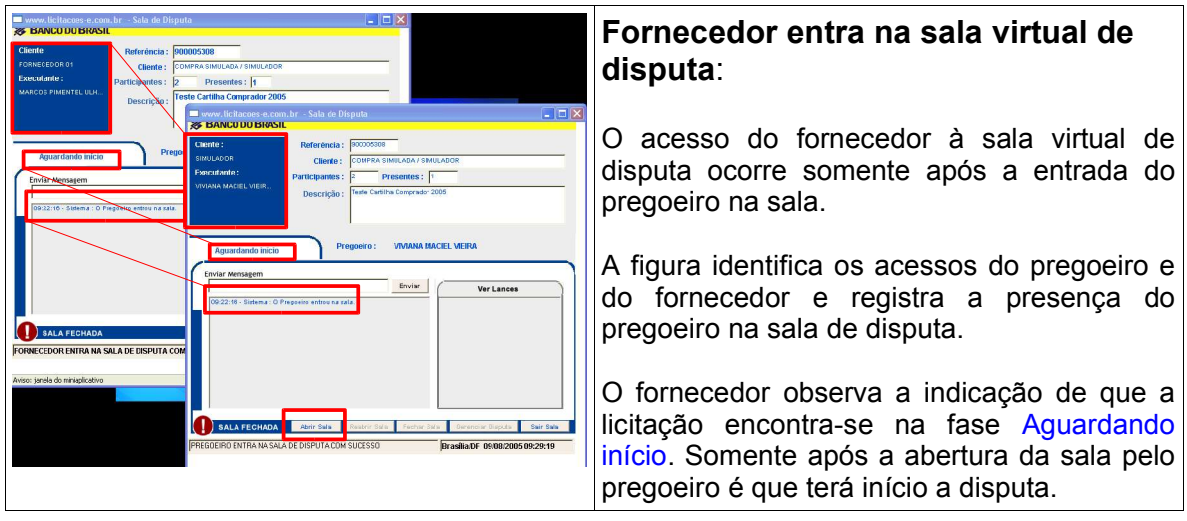

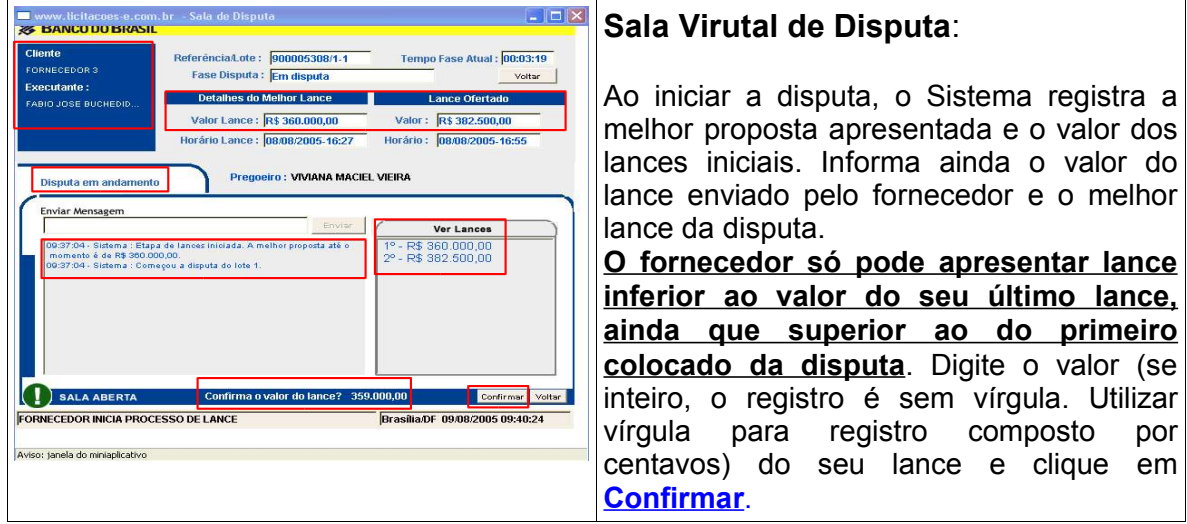

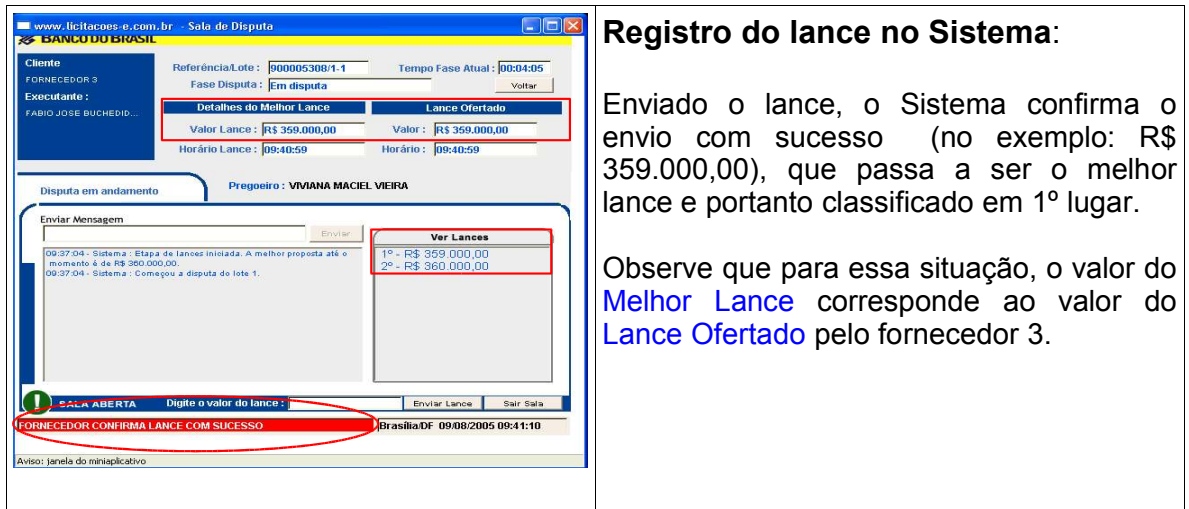

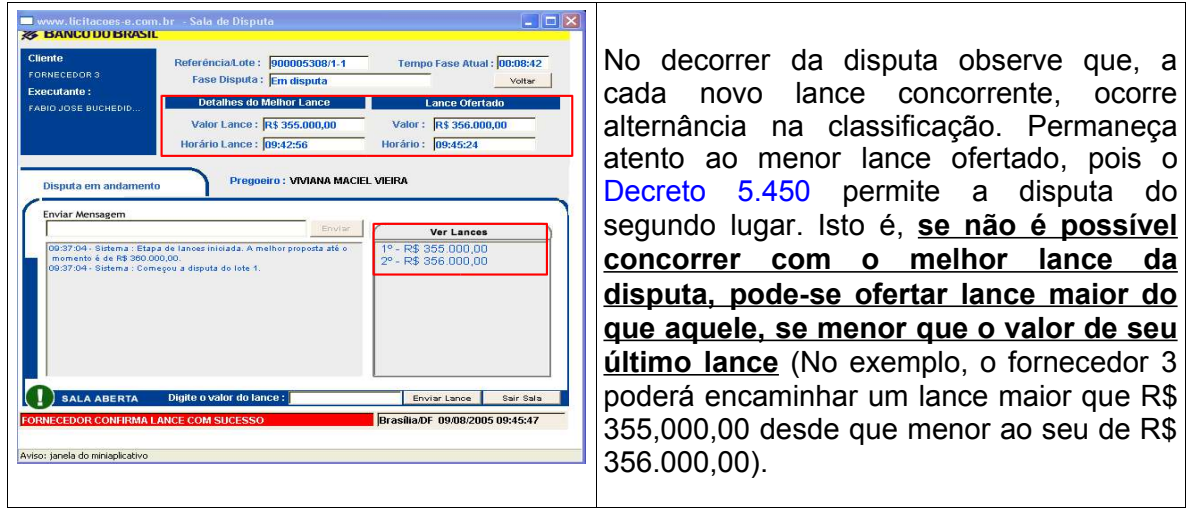

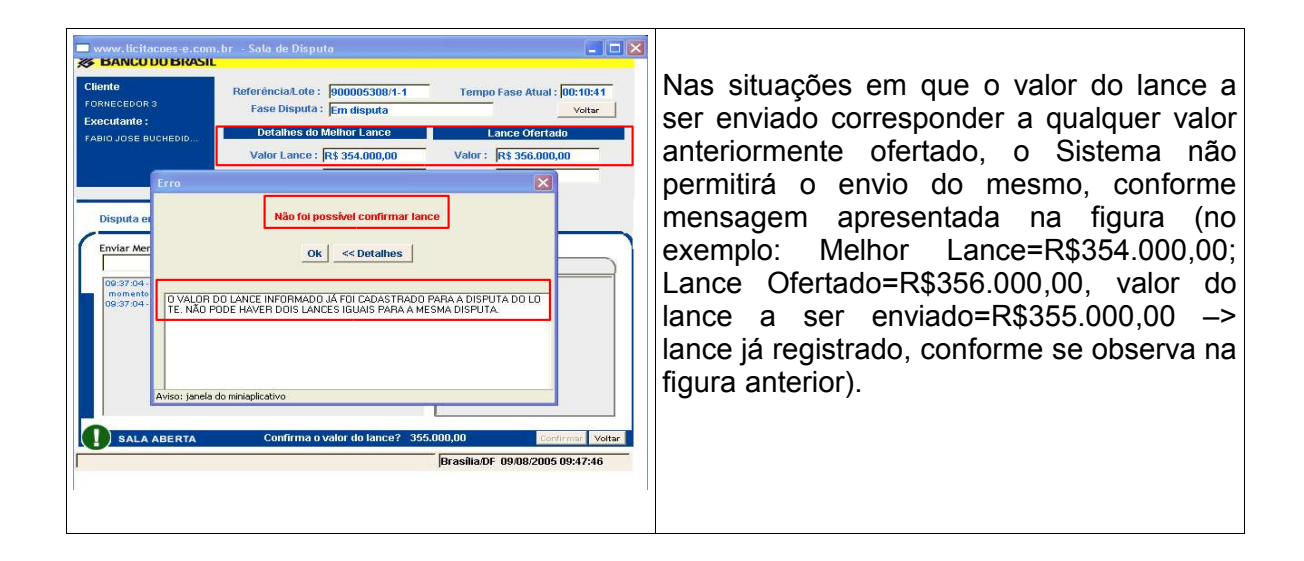

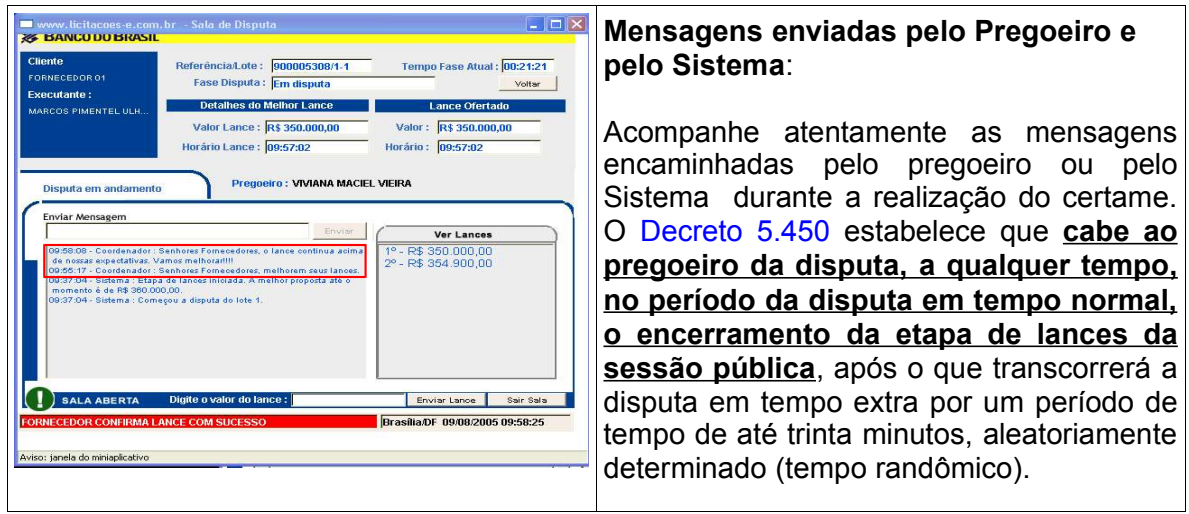

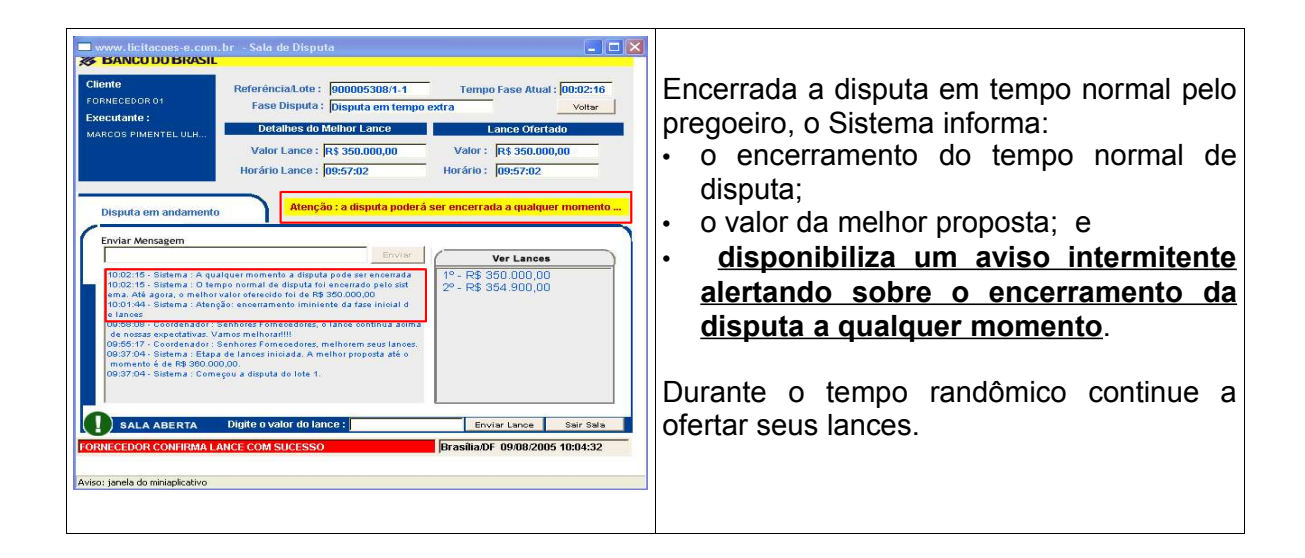

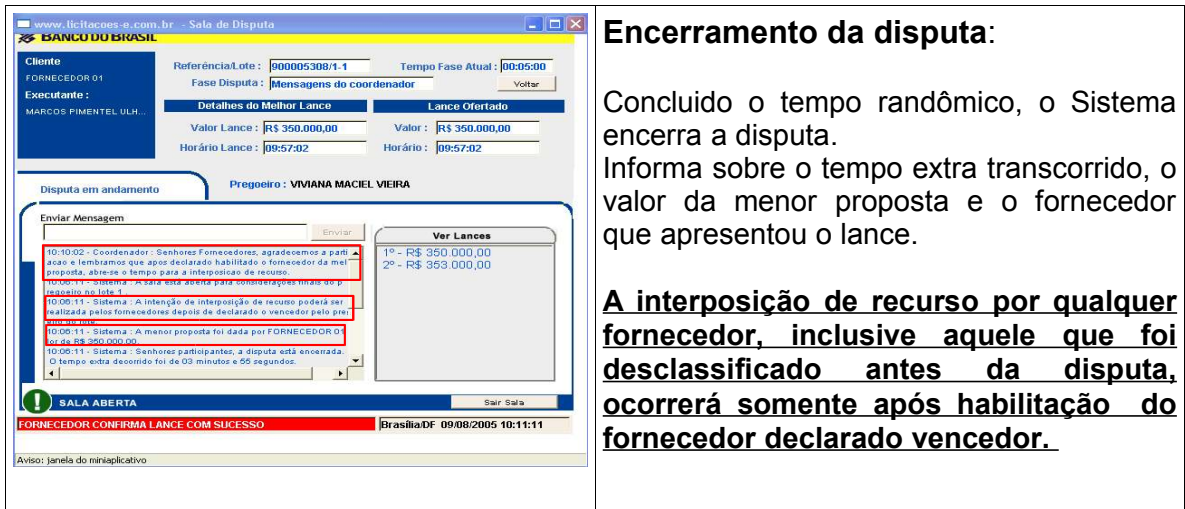

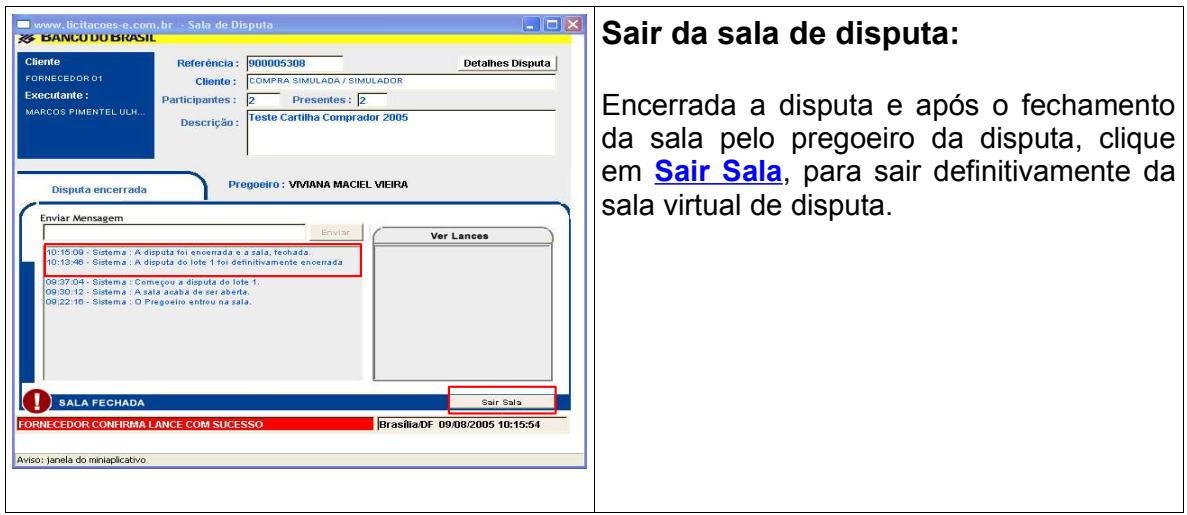

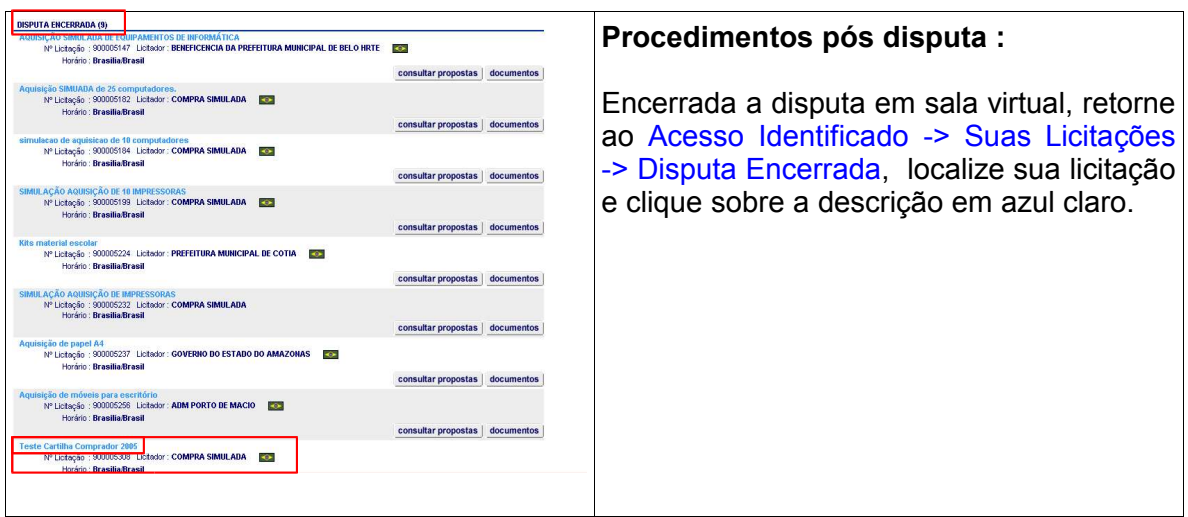

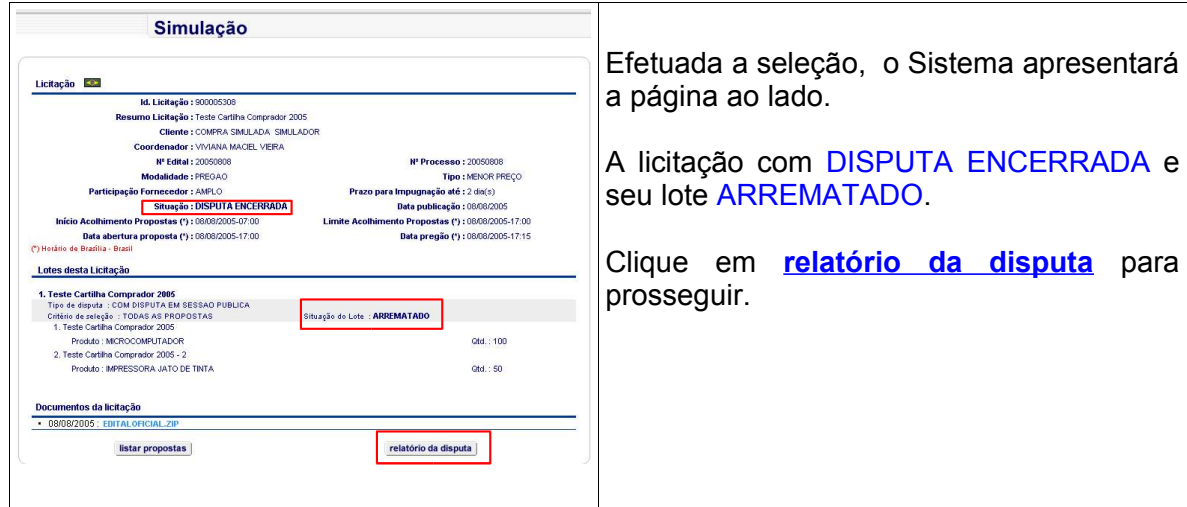

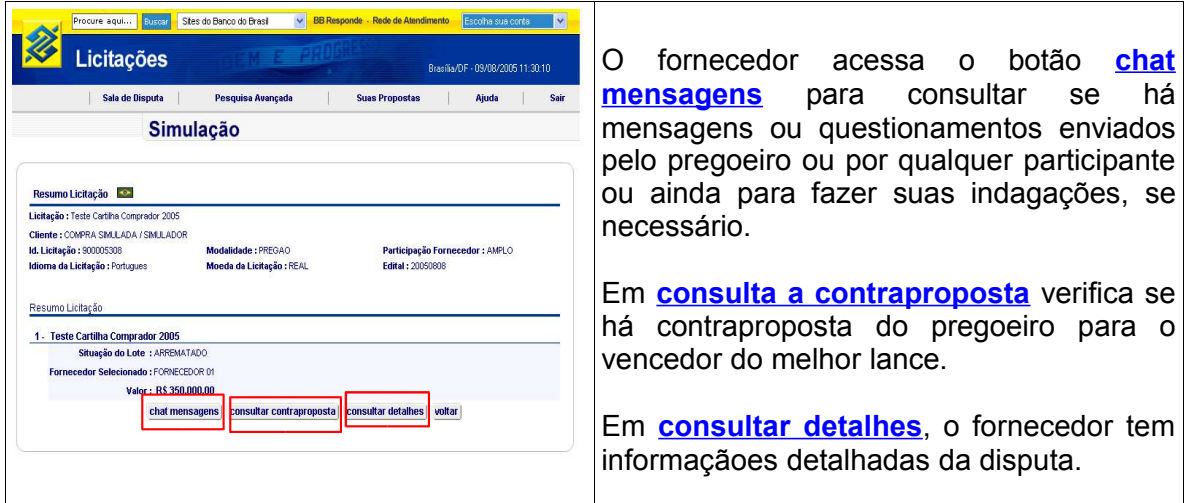

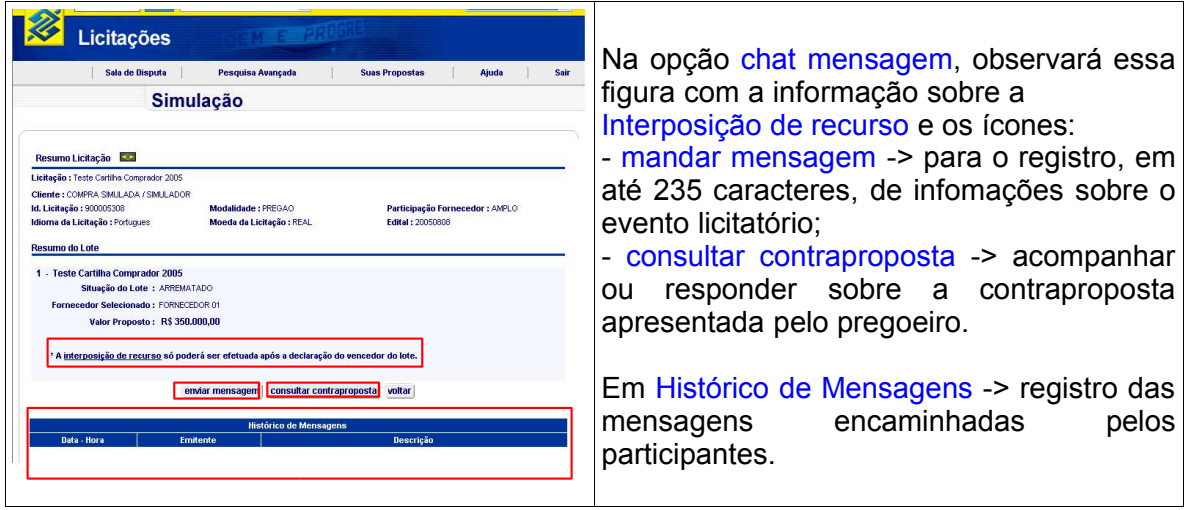

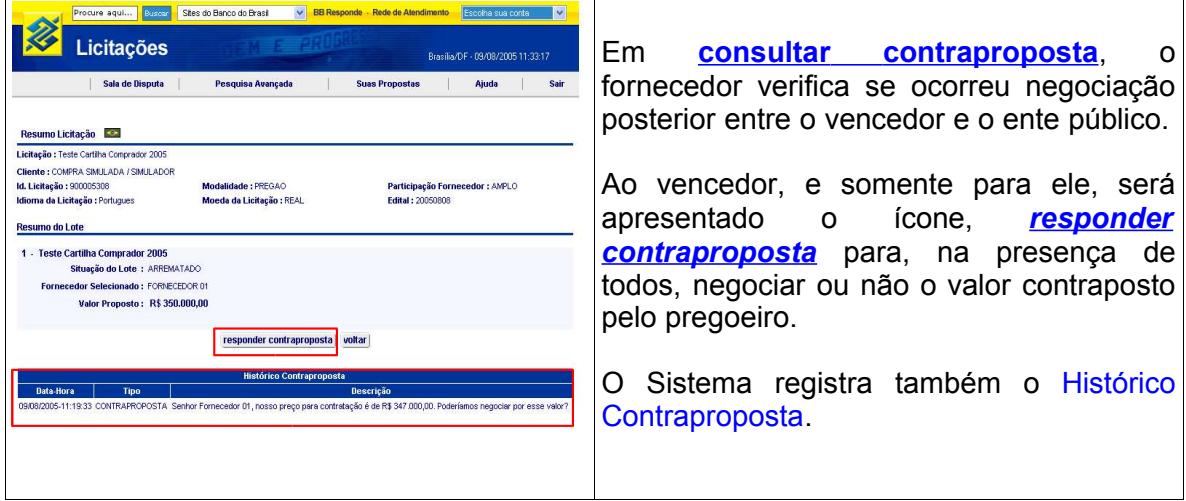

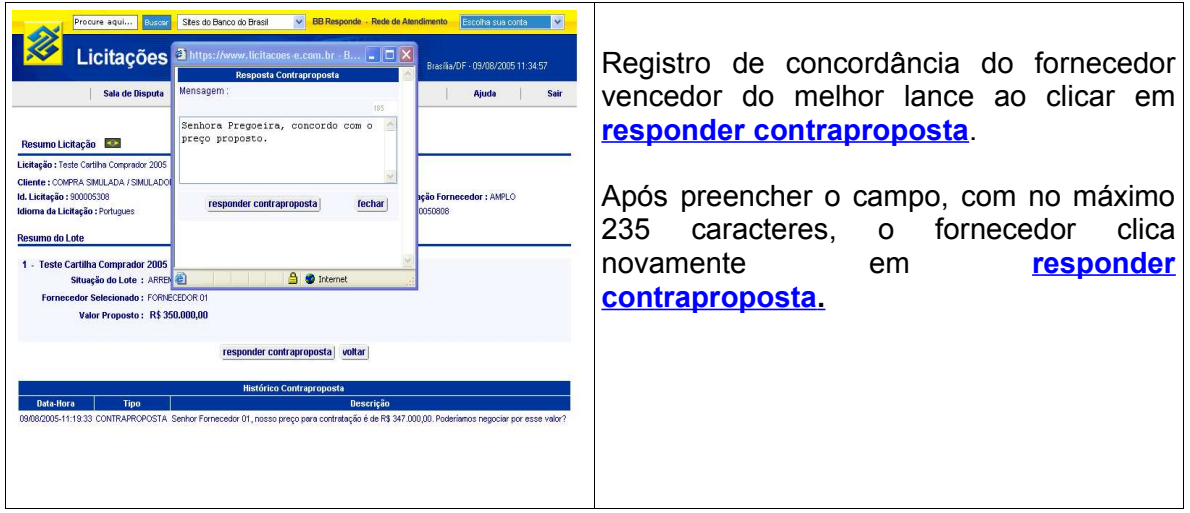

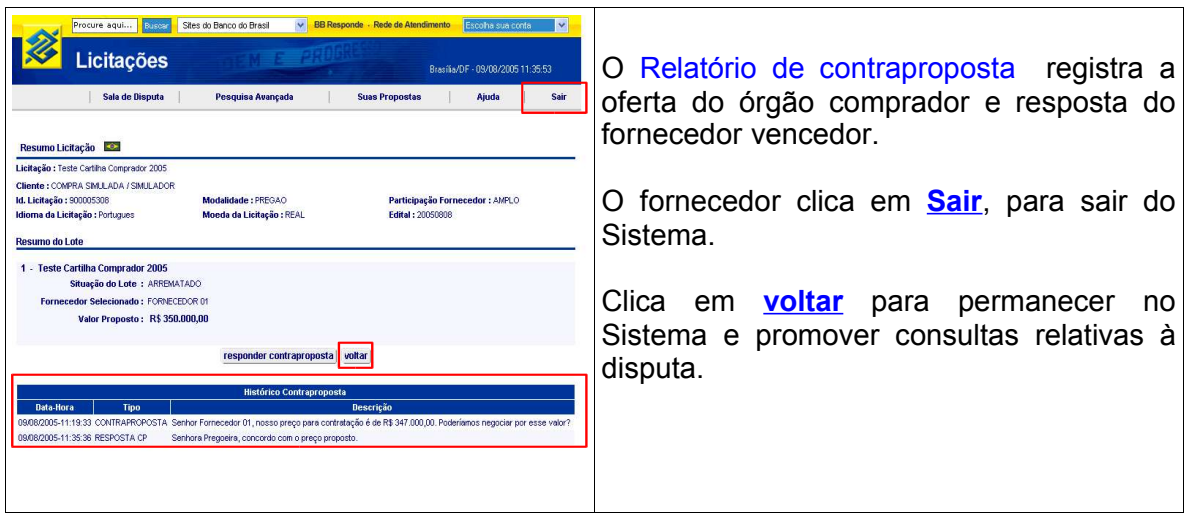

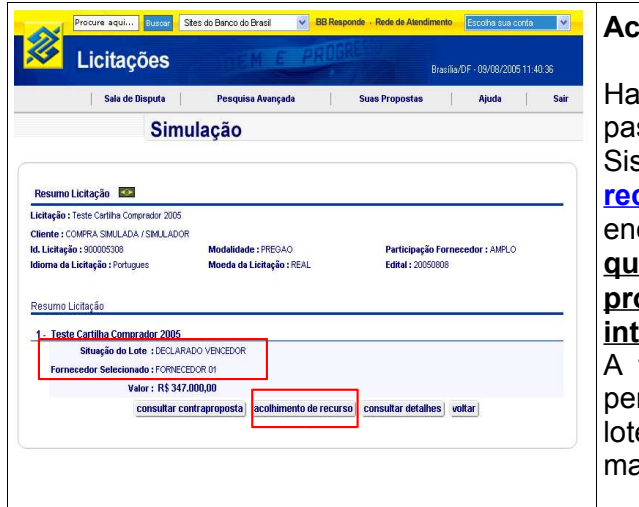

### **Acolhimento de recurso**:

abilitado o vencedor, a situação do lote, ssa para DECLARADO VENCEDOR e o Sistema abre a opção **acolhimento de curso** a qualquer licitante que tenha encaminhado proposta inicial, **inclusive a quem foi desclassificado ao se abrir as propostas, para que possa manifestar a intenção de recurso, de forma imediata**. falta da motivação imediata importa na perda do direito. Declarado o vencedor do lote, a janela **chat mensagens** não será ais apresentada para os participantes.

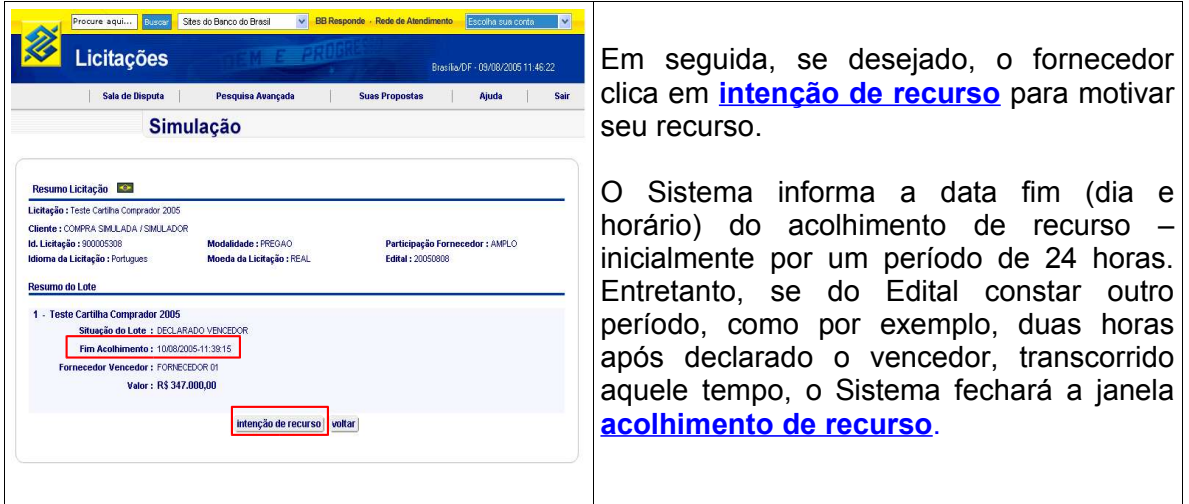

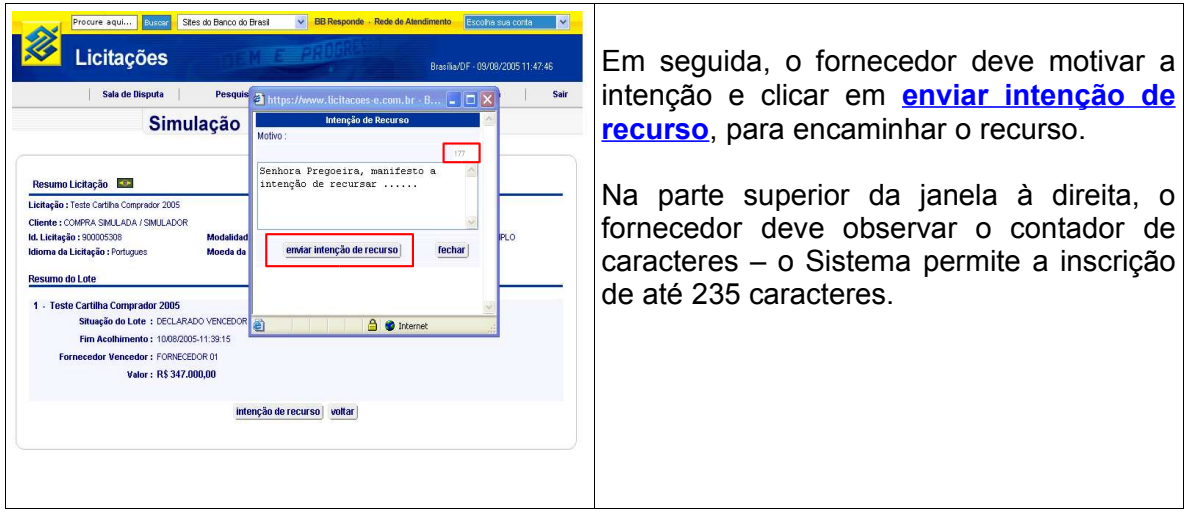

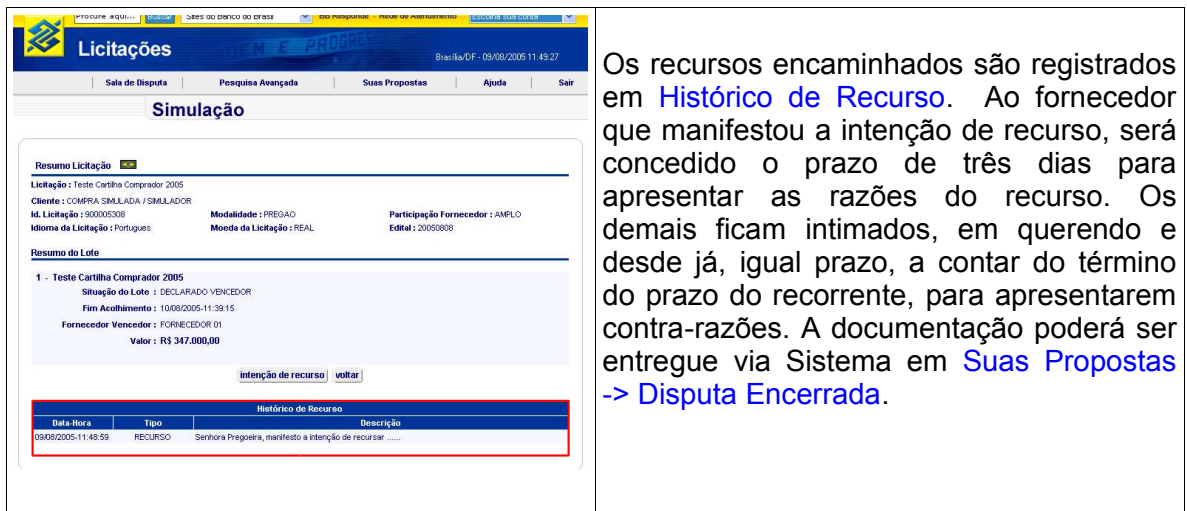

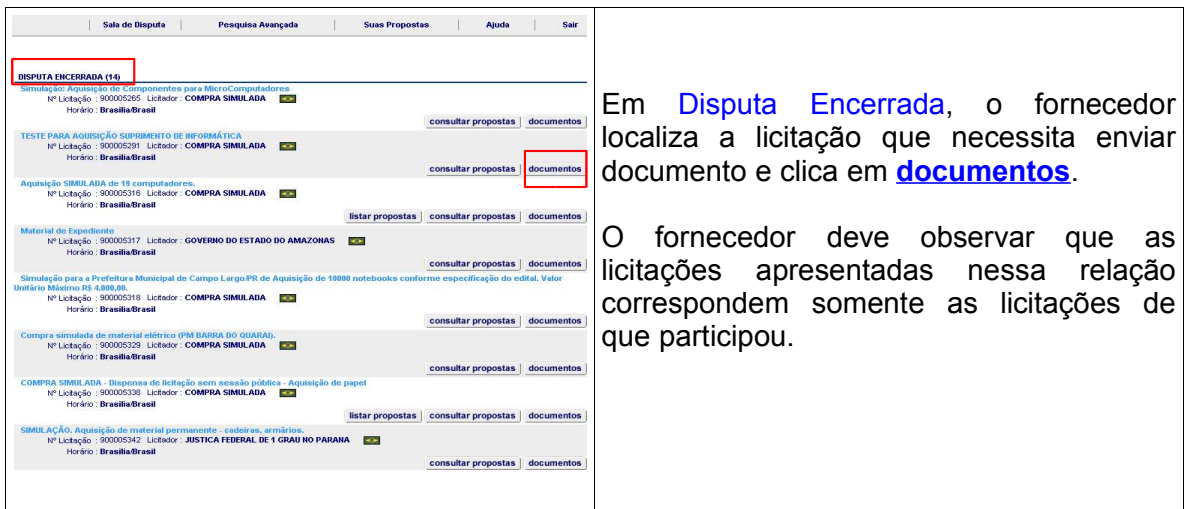

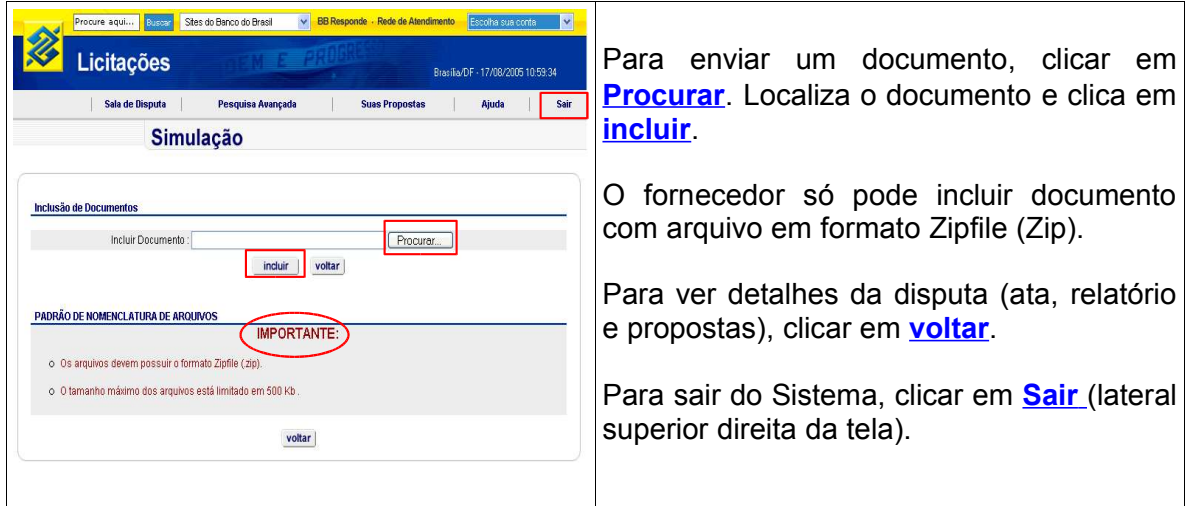

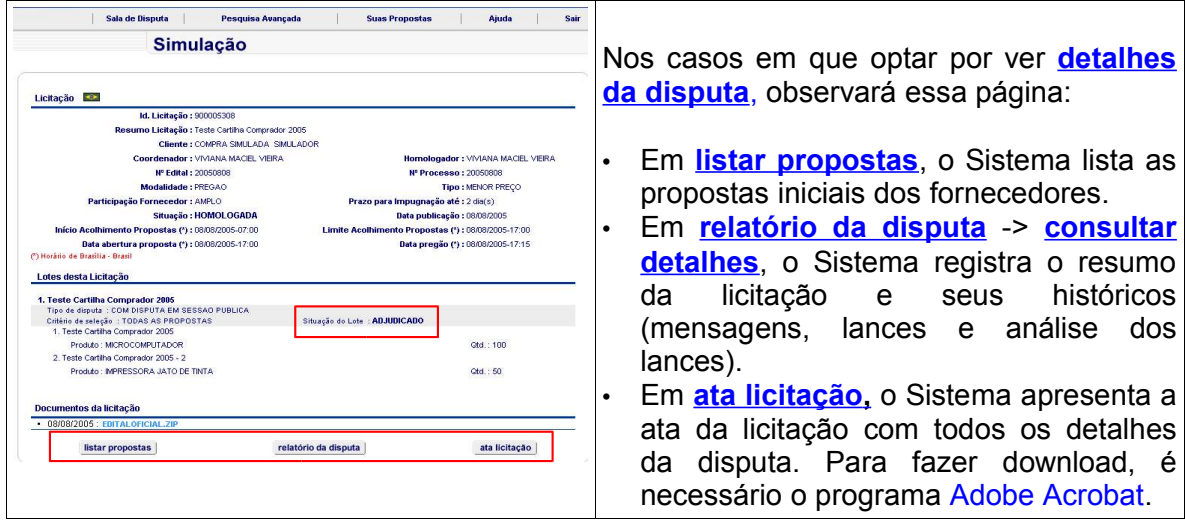

**FIM**

## **LICITAÇÕES-e - DÚVIDAS MAIS FREQÜENTES**

### **1. Quais modalidades de licitação podem ser feitas por meio do Licitações-e?**

- a) Dispensa de licitação: em algumas situações especiais, a Lei dispensa (licitação dispensada) ou torna facultativo o processo licitatório (licitação dispensável). Assim, a Lei declara os casos nos quais a Administração deve deixar de realizar a licitação e os casos nos quais pode dispensar a licitação, por conveniência.
- A dispensa de licitação pode ser do tipo:
	- <sup>n</sup> amplo
	- □ restrito
	- □ restrito por categoria
	- <sup>□</sup> selecionados
	- b) Pregão eletrônico: é a licitação na modalidade pregão, que permite o uso de recursos de tecnologia da informação. No pregão eletrônico, os participantes são cadastrados previamente, para a geração de chave e senha de acesso. O pregão ocorre na *Internet*, dispensando a presença física dos fornecedores e dos órgãos compradores em local designado.
	- O pregão eletrônico pode ser do tipo:
		- □ amplo
	- c) Convite \*: é a modalidade de licitação destinada às contratações de pequeno valor. Nela, o Órgão solicita propostas de pelo menos três fornecedores registrados ou não.

(\*) O Órgão ou entidade pública deve ter autorização legal para realização de convite.

- O convite pode ser do tipo:
	- <sup>□</sup> amplo
	- □ restrito<br>□ restrito
	- restrito por categoria
- d) **Cotação**: dispensa de licitação regulamentada pelo inciso II do Art. 24 da Lei 8666/1993. O sistema de Cotação Eletrônica permite aquisição de bens de pequeno valor dispensados de licitação

A Cotação eletrônica pode ser do tipo:

- $=$  amplo
- <sup>□</sup> restrito
- □ restrito por categoria
- □ selecionados

### **2. Posso cadastrar mais de um representante de fornecedor?**

§ O fornecedor pode cadastrar quantos representantes quiser, mas somente um participa de uma disputa.

### **3. A senha é da empresa ou do representante?**

- § A senha é da pessoa física representante do fornecedor, sendo, portanto, pessoal e intransferíve:
- a) se o representante do fornecedor **é** correntista:
- poderá utilizar a senha *Internet* de sua conta corrente;
- b) se a empresa possui Gerenciador Financeiro:
	- § poderá gerar chave "J" e senha para seus representantes.

### **4. E se o representante do fornecedor não for correntista do Banco?**

Se os representantes do fornecedor NÃO são correntistas e a empresa NÃO possui Gerenciador Financeiro:

§ utilizarão chave "J" e senha de acesso geradas pela agência.

### **6. O que acontece se o representante do fornecedor se ausentar da sala virtual?**

A responsabilidade da participação do representante é do fornecedor. Sua ausência da sala pode incorrer na perda dos lances, em função de que o tempo normal para disputa será

definido pelo pregoeiro, isto é a qualquer momento da disputa, após o que transcorrerá a disputa em tempo randômico (aleatório) extra.

### **7. O que acontece se o pregoeiro se ausentar da sala virtual?**

A lei prevê que, se o pregoeiro ficar desconectado por mais de 10 minutos, a disputa será suspensa, sendo retomada em outra hora (se necessário, o dia também será alterado) determinada pelo pregoeiro e comunicado aos licitantes. Observe que o acesso à sala virtual de disputa somente ocorrerá após a presença do pregoeiro na sala. Nos casos em que se altera a data para dar continuidade ao processo licitatório, o acesso será normal, ou seja: "banner" Sala de Disputa.

- **8 Por que o cadastramento do fornecedor não é feito por meio da Internet?** Para maior segurança dos participantes, evitando, assim, a participação de aventureiros não identificados no sistema
- **9 Que documentos um fornecedor deve assinar para participar do Licitações?** O credenciamento do fornecedor compreende:
- a formalização de "Termo de Adesão" ao Regulamento do sistema;
- a indicação, pelo fornecedor, do representante(s) que realizará(ão) negócios em seu nome no sistema por meio de "Termo de Nomeação de Representante do Fornecedor";
- cadastro pelo Banco do Brasil do fornecedor e seu(s) representante(s);
- cópia do contrato social ou estatuto, cópia dos documentos do(s) sócio(s), cópia do CNPJ e cópia dos comprovantes de residência do(s) sócio(s) e de localização da empresa; e
- habilitação da(s) senha(s) do(s) representante(s) do Fornecedor.
- **10 É necessário a abertura de conta-corrente, para habilitar o fornecedor e o seu representante no Licitações?**

Não. Qualquer fornecedor e seus representantes podem participar das licitações publicadas no site Licitações do Banco do Brasil sem que seja necessário ser correntista. Basta seguir os passos para credenciamento citados na pergunta anterior.

**11 Qual é a oportunidade para interpor recurso administrativo, na modalidade licitatória denominada pregão?**

Após declarada a habilitação do fornecedor que apresentou o melhor lance durante a disputa do pregão. O licitante poderá **manifestar a intenção de interpor recurso**, clicando no botão "**acolhimento de recurso**" que ficará disponível na página seguinte após acessar o "**relatório da disputa**". Caso o licitante não manifeste a intenção de recurso no prazo definido pelo Sistema ou por outro definido em edital, qualquer manifestação posterior não será considerada pelo pregoeiro.

#### **12 Quais são as vantagens do Licitações para os fornecedores?**

- § participação nas licitações públicas, sem a necessidade de deslocamentos;
- § acompanhamento da negociação, via *Internet*;
- § segurança; e
- linhas de crédito BB (BB Giro Rápido, Crédito a Fornecedor etc.).

### **13 A quem o fornecedor deve se dirigir para resolver dúvida(s) a respeito do edital?**

O fornecedor deve questionar diretamente o comprador. Para tanto, os meios de comunicação são disponíveis no edital.

### **14 Por que se cadastrar quando da retirada do edital no site Licitações?**

Esse cadastramento possibilita ao comprador informar o fornecedor sobre qualquer alteração referente àquele edital. Assim, as informações ficam registradas somente para aquela licitação e são disponibilizadas apenas para o pregoeiro.

### **15 Por que é necessário informar nome e telefone para contato quando do registro da**

### **proposta?**

As licitações em meio eletrônico possibilitam a participação de licitantes de qualquer parte do País. Assim, o leque de fornecedores de um comprador tende a aumentar, sendo necessário ao pregoeiro obter meios de contatos com aqueles interessados em suas licitações.